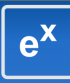

# Pyrex, Pyrex, Pyrex, Pyrex, Pyrex, SageX

# Martin Albrecht (malb@informatik.uni-bremen.de)

February 18, 2007

Martin Albrecht (malb@informatik.uni-bremen.de) — [Pyrex, Pyrex, Pyrex, Pyrex, Pyrex,](#page-33-0) SageX 1/34

<span id="page-0-0"></span> $\equiv$ 

メロメ メタメ メミメ メミメー

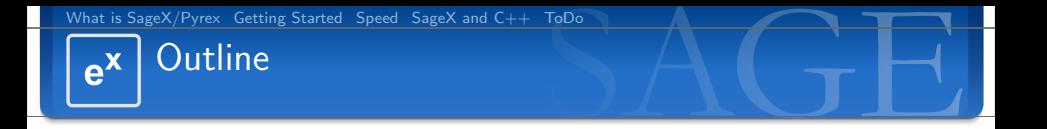

- 1 [What is SageX/Pyrex](#page-2-0)
- **2** [Getting Started](#page-9-0)
- 3 [Speed](#page-23-0)
- 4 [SageX and C++](#page-27-0)

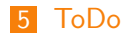

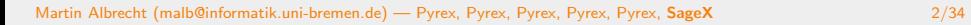

K ロ ▶ K @ ▶ K 경 ▶ K 경 ▶ │ 경

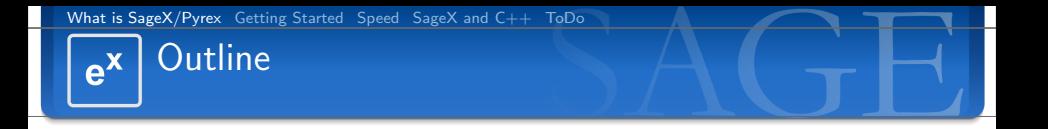

- 1 [What is SageX/Pyrex](#page-2-0)
- 
- 
- 

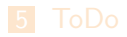

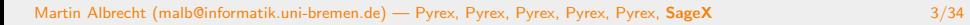

<span id="page-2-0"></span>活

メロトメ 倒 トメ 差 トメ 差 トー

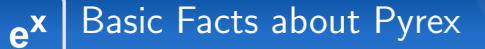

Pyrex lets you write code that mixes Python and C data types any way you want, and compiles it into a C extension for Python.

(<http://www.cosc.canterbury.ac.nz/greg.ewing/python/Pyrex/>)

**K ロ ▶ K 御 ▶ K 唐 ▶ K 唐 ▶ │ 唐** 

- **Notai** Written by Greg Ewing of New Zealand.
- [http://www.cosc.canterbury.ac.nz/greg.ewing/](http://www.cosc.canterbury.ac.nz/greg.ewing/python/Pyrex/) [python/Pyrex/](http://www.cosc.canterbury.ac.nz/greg.ewing/python/Pyrex/)
- Python-like code converted to C code that is compiled by a C compiler. All non-C memory management done automatically.
- Easy way to implement C extension modules for Python and to interface Python to C and  $C_{++}$  libraries.

### What is SageX? I  $e^{x}$

The version of Pyrex shipped with SAGE is heavily patched. To reflect the huge difference to vanilla Pyrex it got renamed to SageX. Btw. The UrbanDictionary defines SageX as:

SageX Amazingly cool. Omnipotent.

(<http://www.urbandictionary.com/define.php?term=SageX>)

 $\left\{ \begin{array}{ccc} \square & \rightarrow & \left\langle \bigoplus \right. \right. & \rightarrow & \left\langle \bigtriangledown \right. & \rightarrow & \left\langle \bigtriangledown \right. & \rightarrow & \left\langle \bigtriangledown \right. \right. \\ \square & \rightarrow & \left\langle \bigodot \right. & \square & \rightarrow & \left\langle \bigtriangleup \right. \end{array} \right.$ 

main changes:

- allow cimports across directories.
- several patches so that Pyrex works with Python 2.5, upstream ?
- SageX has list comprehension
- Code inspection mostly works

### What is SageX? II  $e^x$

Time-critical SAGE code gets implemented in Pyrex, which is (as fast as)  $C$  code, but easier to read (e.g., since all variables and scopes are explicit).

(<http://modular.math.washington.edu/talks/2006-07-09-cnta/2006-07-09-cnta.pdf>)

"is (as fast as) C"

This is not necessarily true, you need to write almost C for this

lots of code in SAGE like library interfaces and basic arithmetic types already implemented in SageX

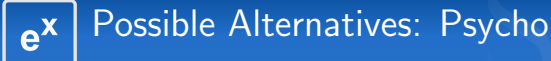

In short: run your existing Python software much faster, with no change in your source. Think of Psyco as a kind of just-in-time (JIT) compiler.  $\left[\ldots\right]$ **Benefits**  $2x$  to 100x speed-ups, typically  $4x$ , with an unmodified Python interpreter and unmodified source code, just a dynamically loadable C extension module. (Not backed by our experience, M.A.) **Drawbacks** Psyco currently uses a lot of memory. It only runs on Intel 386-compatible processors (under any OS) right now. There are some **subtle semantic** differences (i.e. bugs) with the way Python works; they should not be apparent in most programs.

### Possible Alternatives: CTypes  $e^{x}$

- **p** you can actually use C datatypes in pure Python using CTypes
- won't speed up your existing code but you can call C functions to speed things up, interface an interesting library etc.
- shipped with Python 2.5
- $\blacksquare$  How cool is that?

```
import ctypes
\text{libc = cypes.CDLL(" / lib / libc.so.6", cypes.RTLD.GLOBAL)}print libc. strlen ("Hello!")
6
\lim = \text{ctypes}. \text{CDLL}("/usr/lib/libm.so", \text{ctypes}. \text{RTLD_GLOBAL})\lim_{n \to \infty} in . argtypes = \int ctypes . c_double ]
\lim_{x \to a} . restype = ctypes. c_double
\mathsf{libm.sin(1.0)}0. 8 4 1 4 7 0 9 8 4 8 0 7 8 9 6 5
```
ask Josh

### $e^{x}$ Possible Alternatives: SWIG/Boost

 $\blacksquare$  ???

Martin Albrecht (malb@informatik.uni-bremen.de) — [Pyrex, Pyrex, Pyrex, Pyrex, Pyrex,](#page-0-0) SageX 9/34

活

メロメ メタメ メミメ メミメー

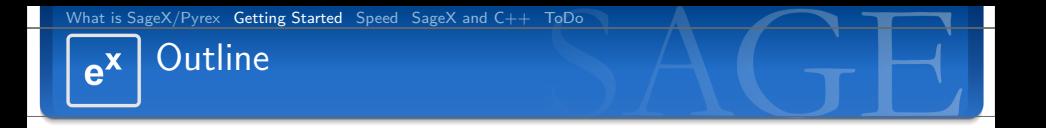

- 
- **2** [Getting Started](#page-9-0)
- 
- 

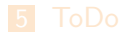

Martin Albrecht (malb@informatik.uni-bremen.de) — [Pyrex, Pyrex, Pyrex, Pyrex, Pyrex,](#page-0-0) SageX 10/34

<span id="page-9-0"></span>活

イロン イ部ン イモン イモン

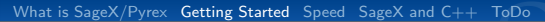

### Getting Started with SageX  $e^{x}$ How do I port my code to Pyrex/SageX?

# Just, don't!

panic

**K ロ ▶ K 御 ▶ K 唐 ▶ K 唐 ▶ │ 唐** 

Martin Albrecht (malb@informatik.uni-bremen.de) — [Pyrex, Pyrex, Pyrex, Pyrex, Pyrex,](#page-0-0) SageX 11/34

# Seriously, how do I port my code? Seriously, don't! (for now)

A real example which was about to be *sagexed*: Old Code (2 s) New Code (0.48 s)

```
def old_bit_vector(self):
 v = self \, vertices ()n = len(v)nc = n * (n - 1) / 2bit vector = 0' * int (nc)
  for e in self. edge_iterator():
    a = min(v, index(e[0]), v, index(e[1]))b = max(v \cdot index(e[0]), v \cdot index(e[1])')p = b * (b - 1)/2 + abit_vector = bit_vector [:p] + '1'+ bit_vector [p+1:]return bit vector
```

```
def new_bit_vector(self):
  v = self. vertices ()
  n = len(v)nc = int(n*(n-1))/int(2)bit_vector = set () \# a python set!
  for e, f, g in self. edge_iterator():
    c = v. index (e)
    d = v. index (f)
    a, b = sorted([c, d])p = int (b * (b - 1)) / int (2) + abit\_vector.add(p)bit\_vector = sorted (bit\_vector)s = []i = 0for i in bit_vector:
    s.append ( '0' * (i - j) + '1' )i = i + 1s = "" . join (s)
  s \leftarrow '0' * (nc - len(s))return s
```
イロメ イ母メ イヨメ イヨメー

#### Premature SageXification  $e^{x}$ is the Root of all Evil

Before you port your class to SageX profile and test it!

```
the iPython profiler frontend
```

```
sage: %prun for i in range (10000): = a+b
■ cProfile
   sage: import cProfile
  # some setup
   n = graphs. Complete Graph (23)
   g = Graph (n)# profile!
   sage: cProfit: run('g.show()')
```
### **h** hotshot

```
sage: import hotshot
\text{sage}: filename = " pythongrind . prof"
\texttt{sage}: \texttt{prof} = \texttt{hotshot}. \texttt{Profile}(\texttt{filename}. \texttt{lineevents} = 1)\texttt{sage}: \texttt{prof.run('g.show()')}\texttt{save}: \texttt{prof}.\texttt{close}()
```
Martin Albrecht (malb@informatik.uni-bremen.de) — [Pyrex, Pyrex, Pyrex, Pyrex, Pyrex,](#page-0-0) SageX 13/34

 $\equiv$ 

イロン イ部ン イモン イモン

Hotshot

 $e^x$ 

You may convert the output of hotshot using hotshot2calltree and view the result in kcachegrind.

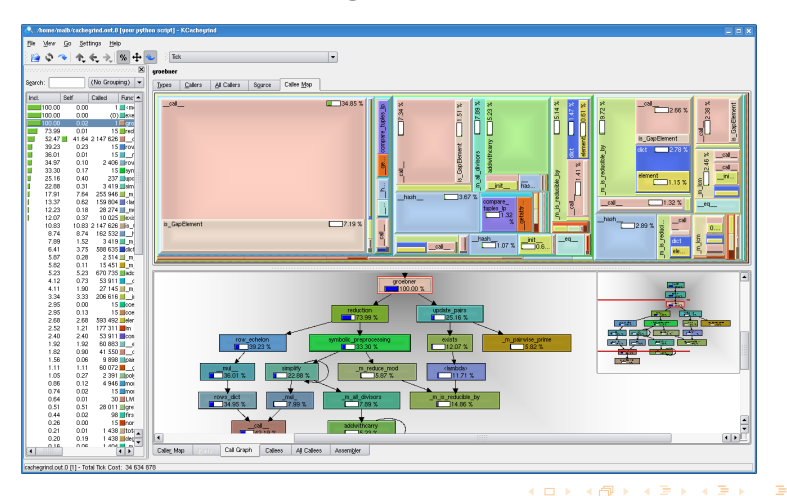

Martin Albrecht (malb@informatik.uni-bremen.de) — [Pyrex, Pyrex, Pyrex, Pyrex, Pyrex,](#page-0-0) SageX 14/34

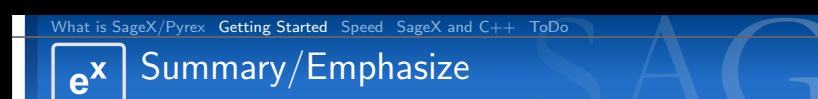

- $\blacksquare$  identify the portion of your code which needs to be speeded up carefully
- **benchmark it for bottlenecks**
- $\blacksquare$  does any C library provide the functionality, can we call it?
- go ahead and have fun with SageX

 $\equiv$ 

 $\left\{ \begin{array}{ccc} 1 & 0 & 0 \\ 0 & 1 & 0 \end{array} \right.$ 

### Getting Started with SageX in SAGE  $e^{x}$ Now, how do I really port my code to Pyrex/SageX?

You may start writing SageX code by

- writing an . spyx file and loading/attaching it,
- put % sagex on top of a notebook cell, it will get compiled and executed, or
- write a .pyx file and add it to setup.py.

Now write your almost Python code, besides some exceptions:

### SageX and Python Differences I  $e^{x}$

- $\blacksquare$  No  $\blacksquare$  le $\blacksquare$ ,  $\blacksquare$  ne $\blacksquare$ , etc. but  $\blacksquare$ cmp $\blacksquare$  and  $\blacksquare$ richcmp $\blacksquare$
- In Class.\_\_add\_\_(left,right) left doesn't need to be of type Class; no  $\_radd\_etc.$
- **Pickling (saving and loading objects) doesn't "just works",**  $implement$   $rceduce$
- $\blacksquare$  no yield: Write an iterator class and implement  $\blacksquare$  next $\blacksquare$ there.
- You can go around many limitations (like no yield) by calling eval('') in your Pyrex code (I don't like it, William does)

# SageX and Python Differences II

# cdef you class to allow access from C but that invalids AttributeError programming like this:

```
t r v :
  return self. __cached_result
except AttributeError:
 self. \text{--} \text{cached}-result = self. calculate-result () \#won't work
 return self. cached result
```
Instead all members must be known at compile time:

```
c d e f class MyClass
  c d e f o b j e c t __ c a c h e d _ r e s u l t
   ...<br>def calculate_result(MyClass self):
     if self. __cached_result is not None: #Note the 'is not'
        return self. __cached_result
     e l s e :
        s e l f . c a c h e d r e s u l t = s e l f . c a l c u l a t e r e s u l t ( )
       return self cached result
```
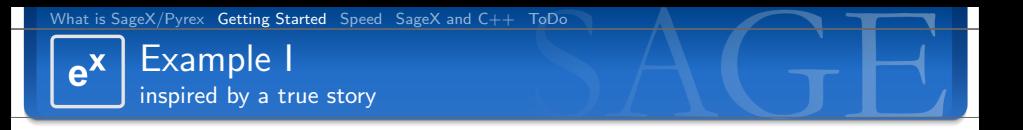

Robert wanted to optimize a function which takes a string of 1s and 0s and returns some compressed format used in graph theory (similar to base64 encoded bytes). The function looked somewhat like this. Please note: This is not the original one, I made this one up for educational purposes.

```
def bitstring to some random format 1(s):
  from sage rings integer ring import ZZ
  if \t s = \t None \t r et urn "0"
  if not isinstance (s, str): raise TypeError, "need to get string
  s = s + "0" * (6 - len(s) \% 6)res = "for i in range(len(s)/6):
    res += chr(ZZ( s[i:i+6], 2) + 63)
  return res
\texttt{sage}: time r = \text{bitstripates} comerand om format 1(s)CPU time: 1.33 s. Wall time: 1.34 s
```
 $\left\{ \begin{array}{ccc} 1 & 0 & 0 \\ 0 & 1 & 0 \end{array} \right.$ 

Example II  $e^x$ inspired by a true story

# Let us SageX this:

#### $\%$ sagex

```
def bitstring to some random format 2(s):
  from sage.rings.integer_ring import ZZ
  if s = None: return "0"
  if not isinstance (s, str): raise TypeError, "need to get string"
  s = s + "0" * (6 - len(s) \% 6)res = ""
  for i in range (len (s)/6):
    res += chr(ZZ( s[i:i+6], 2) + 63)
  return res
\texttt{save}: time r = \text{bitstri} p to some random format 2(s)CPU time: 4.95 s. Wall time: 5.09 s
```
### Lesson: It can actually slow you down

 $A \equiv 1 + 4 \pmod{4} \Rightarrow A \equiv 1 + 4 \pmod{2} \Rightarrow A \equiv 1 + 4 \pmod{2} \Rightarrow A \equiv 1 + 4 \pmod{2} \Rightarrow A \equiv 1 + 4 \pmod{2} \Rightarrow A \equiv 1 + 4 \pmod{2} \Rightarrow A \equiv 1 + 4 \pmod{2} \Rightarrow A \equiv 1 + 4 \pmod{2} \Rightarrow A \equiv 1 + 4 \pmod{2} \Rightarrow A \equiv 1 + 4 \pmod{2} \Rightarrow A \equiv 1 + 4 \pmod{2} \Rightarrow A \equiv 1 + 4 \pmod{2} \Rightarrow A \equiv 1 + 4 \pmod{2} \Rightarrow A \equiv 1 + 4 \pmod{$ 

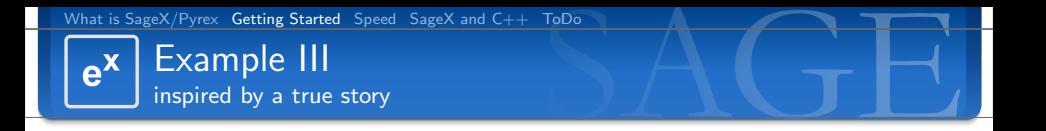

### Let us optimize the Python code.

```
def bitstring to some random format 3(s):
  from sage . rings . integer . ring import ZZ
  if s = None: return "0"
  if not isinstance (s, str): raise TypeError, "need to get string"
  s = s + "0" * (6 - len(s) \% 6)res = [for i in range(len(s)/6): #fast string concatenation
    res append ( chr(ZZ() s[i:i+6] , 2) + 63) )
  return "". join (res)
\text{space}: time r = \text{bitstripates} omerandomformat 3(s)
CPU time: 1.32 s, Wall time: 1.43 s
```
## Not much of a difference

B

 $\mathcal{A} \equiv \mathcal{F} \rightarrow \mathcal{A} \stackrel{\mathcal{B}}{\Longrightarrow} \mathcal{A} \stackrel{\mathcal{B}}{\Longrightarrow} \mathcal{A} \stackrel{\mathcal{B}}{\Longrightarrow} \mathcal{F} \rightarrow \mathcal{F}$ 

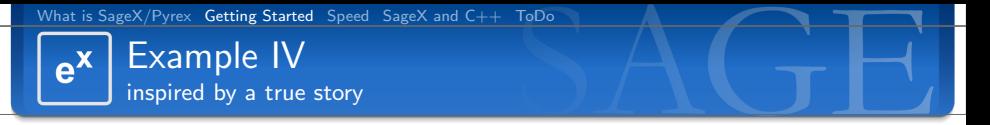

Let's SageXify the optimized version and apply some SageX tricks:

```
\%sagex
from sage rings integer-ring import ZZ
def bitstring to some random format 4(s):
  c d e f int i, m \# c ints
  if s is None: return "0"
  if not PY-TYPE CHECK (s, str): raise Type Error, "need to get string"
  s = s + "0" * (6 - len(s) \% 6)res = []m = len(s)/6for i from 0 \le i \le m: # c for loop
    res.append ( chr ( int ( s [i : i +6] , 2) + 63))
  return \frac{1}{n} . join (res)
sage: time r = \text{bitstrip to some random format}(s)CPU time: 0.13 s. Wall time: 0.13 s
Strike!
```
 $A \equiv 1 + 4 \pmod{4} \Rightarrow A \equiv 1 + 4 \pmod{2} \Rightarrow A \equiv 1 + 4 \pmod{2} \Rightarrow A \equiv 1 + 4 \pmod{2} \Rightarrow A \equiv 1 + 4 \pmod{2} \Rightarrow A \equiv 1 + 4 \pmod{2} \Rightarrow A \equiv 1 + 4 \pmod{2} \Rightarrow A \equiv 1 + 4 \pmod{2} \Rightarrow A \equiv 1 + 4 \pmod{2} \Rightarrow A \equiv 1 + 4 \pmod{2} \Rightarrow A \equiv 1 + 4 \pmod{2} \Rightarrow A \equiv 1 + 4 \pmod{2} \Rightarrow A \equiv 1 + 4 \pmod{2} \Rightarrow A \equiv 1 + 4 \pmod{$ 

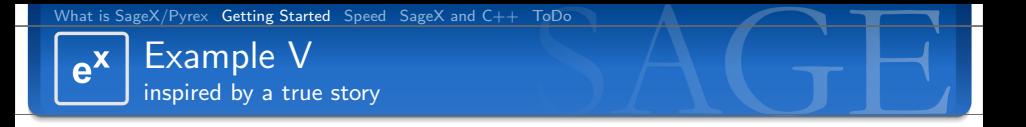

Is there a nicer way to do this, equally fast or faster? The silver bullet:

```
\%sage\timesfrom sage.rings.integer_ring import ZZ
def bitstring to some random format 5(s):
  if s is None:
    return "0"if not PY_TYPE_CHECK(s, str): raise TypeError, "need to get string"
  s = s + "0" * (6 - len(s) \% 6)res = [chr(int ( s[i:i+6] , 2) + 63) for i in range(len(s)/6) ]return "". join (res)
sage: time r = \text{bitstrip to some random format } 5(s)CPU time: 0.11 s. Wall time: 0.12 s
```
Lesson: Rober Bradshaw's list comprehension just rocks!

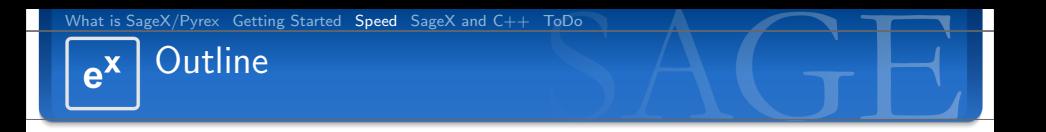

- 
- 

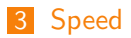

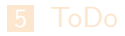

Martin Albrecht (malb@informatik.uni-bremen.de) — [Pyrex, Pyrex, Pyrex, Pyrex, Pyrex,](#page-0-0) SageX 24/34

<span id="page-23-0"></span> $\equiv$ 

イロン イ部ン イモン イモン

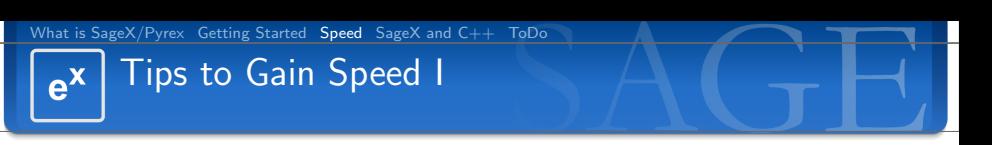

- SageX tries to make things easy for you which may interfear with speed.
- cdef all integers as int if possible
- Use int for-loops:

```
cdef int i #this is important!
for i from 0 \leq i \leq n:
 # do something
```
or use list comprehension

- SageX knows cdef  $f()$  functions/methods and def  $f()$ functions/methods. The later are callable from Python but calling them is much more expensive than calling a cdef function/method.
- **Avoid Python!** If you basically call heaps of Python code things won't be faster **K ロ ▶ K 御 ▶ K 唐 ▶ K 唐 ▶ │ 唐**

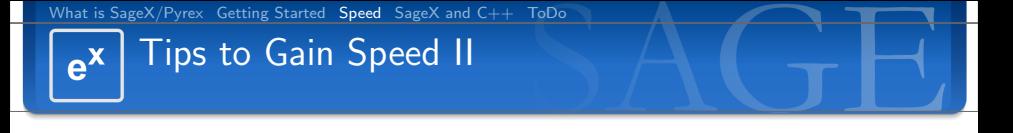

- Use the macros in stdsage.pxi like PY\_NEW and PY\_TYPE\_CHECK
- SageX plays safe when it comes to list, tuple, dict access: t[0] gets translated to:

```
= pyx = 1 = PyInt = FromLong(0);if (l_{-PVX-1}) {
   \text{Lpyx-filename} = \text{Lpyx-f[0]};
   \text{Lipv} \times \text{lineno} = 10;
   goto \_pyx\_L1;
}<br>__pyx_3 = PyObject_GetItem(__pyx_v_t , __pyx_1);
if (l_{--}p y x - 3) {
   \Boxp y \times \Box filename = \Boxp y \times \Box f [0];
   \text{Lipv} \times \text{lineno} = 10:
   goto _{-}pyx_{-}L1;
}
Py_{p} DECREF ( --pyx-1 ); --pyx-1 = 0;
Pv-DECREF(--pvx-3); --pvx-3 = 0;
```
B

イロメ イ母メ イヨメ イヨメー

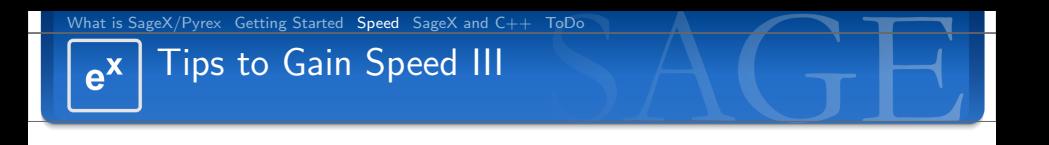

# This is faster:

```
cdef extern from "Python.h":
     void∗ PyTuple_GET_ITEM ( object p, int pos)
```
 $w = <sub>object</sub> > PyTuple <sub>GET</sub>$ . TEM(t, 0)

The macro FAST SEQ UNSAFE is even faster, as it allows access using a C array.

■ So use Python C API directly, but be carefull with refcounting

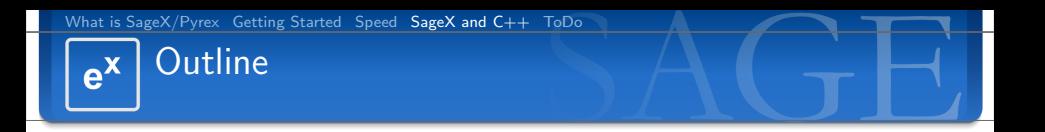

- 
- 
- 
- 4 [SageX and C++](#page-27-0)

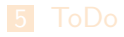

Martin Albrecht (malb@informatik.uni-bremen.de) — [Pyrex, Pyrex, Pyrex, Pyrex, Pyrex,](#page-0-0) SageX 28/34

<span id="page-27-0"></span>活

イロン イ部ン イモン イモン

C++ I  $e^x$ it's only str().replace("some string","some other string")

SageX knows no classes but it knows structs and function pointers. Those "look" like methods in classes when feed to a  $C++$ compiler.

```
c d e f extern from " linbox / field / givaro -gfq.h" :
    ctvpedef struct Givaro Gfa "LinBox: : Givaro Gfa" :
        \#attributes
        int one
        int zero
        # methods
        int (* mul)(int r, int a, int b). . .
        unsigned int (* characteristic)()
    ....<br>GivaroGfq ∗gfq_factorypk "new LinBox::GivaroGfq" (int p, int k)
    Givaro Gfq * gfq factorypkp "new LinBox :: Givaro Gfq" (int p, int k, intvec poly)
    \#actually, 'orig[0]' does the same
    Givaro Gfq gfq_deref "*" (Givaro Gfq *orig)
    void delete "delete " (void ∗o)
    int gfq_element_factory "LinBox:: Givaro Gfq:: Element" ()
```
 $e^{\mathbf{x}}$  $C++$  II it's only str().replace("some string"," some other string")

This class may now be used like this:

```
def some_function ():
  c def Givaro Gfg *k
  cdef int e
  k = gfq_factorypk(2,8)e = k. mul(e, k. one, k. zero)
  delete (k)
```
To ensure that the resulting  $C++$  code is feed to a  $C++$  compiler specify  $l$ anguage='c++' in setup.py:

```
\ln b ox \lg f q = \text{Extension} ('sage. libs. linbox. finite field givaro',
                                 s \overline{\text{o} u} rces = \left[" sage/libs/linbox/finite_field_givaro.pyx"],
                                 \mathsf{libraries} = [\mathsf{'gmp'}\mathsf{, 'gmpxx'}\mathsf{, 'm'}\mathsf{, 'stdc++'}\mathsf{, 'givaro'}\mathsf{, 'linbox'}\mathsf{l}}\mathsf{, }lan \epsilon u a \epsilon e = 'c++')
```
Martin Albrecht (malb@informatik.uni-bremen.de) — [Pyrex, Pyrex, Pyrex, Pyrex, Pyrex,](#page-0-0) SageX 30/34

 $\left\{ \begin{array}{ccc} 1 & 0 & 0 \\ 0 & 1 & 0 \end{array} \right.$ 

[What is SageX/Pyrex](#page-2-0) [Getting Started](#page-9-0) [Speed](#page-23-0) [SageX and C++](#page-27-0) [ToDo](#page-31-0) C++ III it's only str().replace("some string","some other string")

**Templates** are **not supported** but "C name specifiers" allow to deal with templates:

```
cdef extern from " \lim_{x \to a} integer.h":
   ctypedef struct intvec "std:: vector<LinBox:: integer>":
       void (* push-back) (int elem)
   intvec intvec_factory "std:: vector<LinBox:: integer>" (int len)
```
- **Dverloading** of functions/methods is not supported. Create a C alias for every combination.
- If everything else fails: You can always wrap the  $C++$  code in a **C function** and call this from SageX. However this introduces a function call as overhead (need to check if this can be inlined). LinBox wrapper written this way, function call costs neglectable, much easier to write in  $C++$  than in SageX.

 $\left\{ \begin{array}{ccc} \square & \rightarrow & \left\langle \bigoplus \right. \right. & \rightarrow & \left\langle \bigtriangledown \right. & \rightarrow & \left\langle \bigtriangledown \right. & \rightarrow & \left\langle \bigtriangledown \right. \right. \\ \square & \rightarrow & \left\langle \bigodot \right. & \square & \rightarrow & \left\langle \bigtriangleup \right. \end{array} \right.$ 

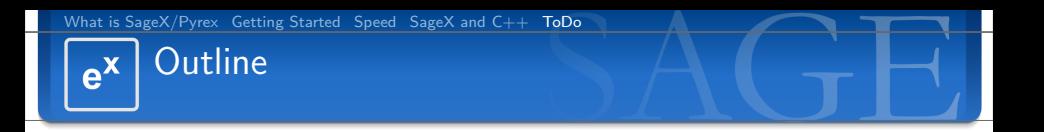

- 
- 
- 
- 

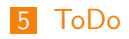

Martin Albrecht (malb@informatik.uni-bremen.de) — [Pyrex, Pyrex, Pyrex, Pyrex, Pyrex,](#page-0-0) SageX 32/34

<span id="page-31-0"></span> $\equiv$ 

イロン イ部ン イモン イモン

### Inclusion of a C Data Structure Library  $e^x$

# I still propose **libcprops**

- <http://cprops.sourceforge.net/>
- pro: ANSI-C (which both SageX and I understand much better than  $C_{++}$ )
- pro: data structures: linked\_list, heap, priority\_list, hashtable, hashlist, avitree. red-black tree ...
- pro: thread safe  $(!!!)$
- pro: easy to read, I could adapt it

. . . I started using it during the MSRI workshop for polynomial representation.

**K ロ ▶ K 御 ▶ K 唐 ▶ K 唐 ▶ │ 唐** 

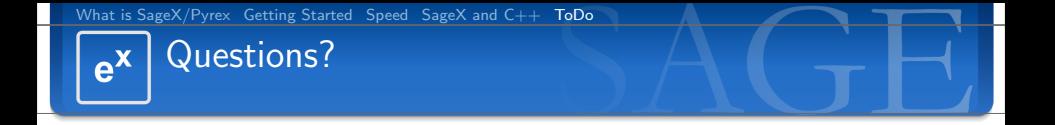

# Thank You!

Martin Albrecht (malb@informatik.uni-bremen.de) — [Pyrex, Pyrex, Pyrex, Pyrex, Pyrex,](#page-0-0) SageX 34/34

<span id="page-33-0"></span>メロトメ 倒り メミトメミト 一番